## **УДК 004.932.72**

## **АВТОМАТИЗАЦІЯ РОБОТИ НАВЧАЛЬНОГО ЗАКЛАДУ ПРИ ДИСТАЦІЙНОМУ НАВЧАННІ**

## **Валієва К.Р., Івженко О.В.** *Таврійський державний агротехнологічний університет ім. Дмитра Моторного, м. Мелітополь*

*Робота присвячена розробці комплексу програм для автоматизації робочого та навчального процесу навчальних закладів. Розроблено та реалізовано програмне забезпечення для роботи з документацією, розписом занять та ведення обліку при дистанційному навчанні.*

*Ключові слова: інформаційні технології, навчальні програми, мережа, оперативна документація, освіта.*

*The work is dedicated to the development of complex software to automate the process of training and educational institution. Develop and implement software to work with the documentations , schedule and record keeping.*

*Key words: information technologies, educational programs, network, operative documentation, education.*

У структуру змісту комп'ютерної технології (комп'ютерної грамотності) входять:

– знання основних понять інформатики й обчислювальної техніки;

– знання принципового обладнання й функціональних можливостей комп'ютерної техніки;

– знання сучасних операційних систем і володіння їх основними командами;

– знання сучасних програмних оболонок і операційних засобів загального призначення і володіння їх функціями;

– володіння хоча б одним текстовим редактором;

– первісні вистави про алгоритми, мови й пакетах програмування;

– первісний досвід використання прикладних програм утилітарного призначення.

Зовсім унікальні можливості для діалогу студента з наукою й культурою представляє всесвітня комп'ютерна мережа Internet:

– переписка-розмова з однолітками із усіх частин миру;

– залучення наукової й культурної інформації із усіх музеїв, сховищ миру;

– інтерактивне спілкування.

Одним з напрямків інформаційно-комунікаційних технологій є використання аудіо-відеозасобів [1-3]. Тому поряд з комп'ютерними технологіями говоримо про технології навчання, у яких значна частина керування пізнавальною діяльністю студентів здійснюється за допомогою спеціально розроблених аудіовізуальних навчальних матеріалів.

Комбінація комп'ютерних навчальних програм з телекомунікаційною мережею є різновидом дистанційного навчання (навчання на відстані).

Є декілька програмних систем, які використовуються для автоматизації управління навчальним закладом. Більша частина таких систем підтримує тільки певний набір функцій, пов'язаних з управлінням навчальним закладом, має певну структуру даних, яка не дозволяє забезпечити горизонтальний (від одного закладу до іншого) та вертикальний (інформація для органів управління освітою на рівні міста, області, держави) обмін даними.

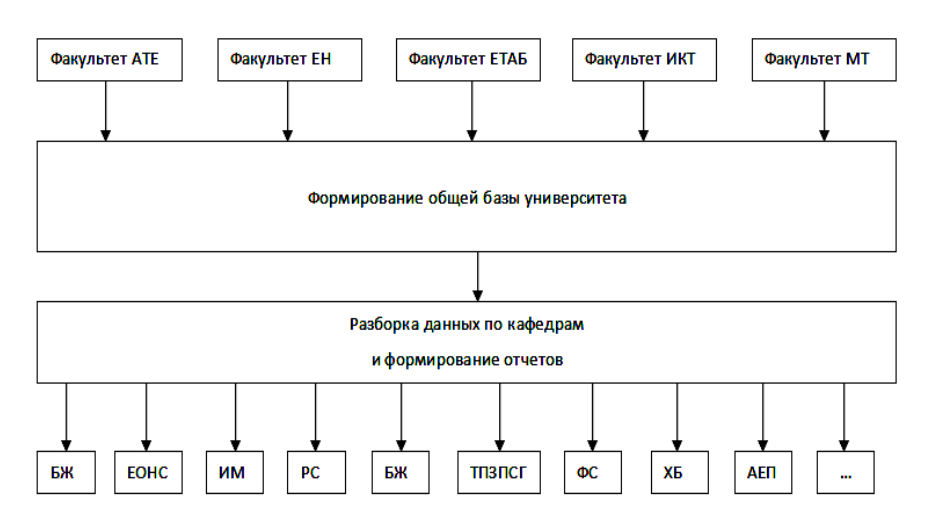

Рис. 1. Структурна схема автоматизації роботи навчального відділу ТДАТУ

Використання засобів ІКТ в організації та плануванні діяльності навчального закладу [4, 5] має певні переваги, а саме:

– підвищення ефективності навчального процесу;

– можливість управління з використанням результатів попередньої діяльності;

– прийняття більш ефективних управлінських рішень;

– підвищення об'єктивності в оцінці діяльності педагогів та студентів;

– більш ефективне управління пізнавальною діяльністюстудентів;

– можливість прийняття більш виважених рішень, які стосуються підвищення результативності навчання;

– оперативний доступ до організаційної інформації стосовно діяльності освітнього закладу;

– економія як матеріальних, так і людських ресурсів;

– вільний час на вирішення важливих питань;

– скорочення обсягу рутинної роботи.

Значним кроком у розвитку засобів автоматизації роботи навчального закладу є об'єднання розрізнених інформаційно-комунікаційних систем у єдину систему документообігу.

Як приклад, представлено пропоновану систему автоматизації роботи навчального відділу ТДАТУ (рисунок 1). Системний підхід до формування єдиного електронного документообігу навчального закладу дозволить значно підвищити швидкість обробки даних, спростити доступ до різноманітної інформації та, в цілому, сприяти росту ефективності праці всіх структурних елементів навчального закладу [6].

*Висновки***.** В роботі наведено приклад ймовірного розвитку систем автоматизації робочого та навчального процесу навчальних закладів України на прикладі розвитку системи автоматизації навчального відділу Таврійського державного агротехнологічного університету імені Дмитра Моторного.

## *Інформаційні джерела*

1. Дік Н. Ф. Працюєм по новому.— К.: «Світ», 2005. — 282 с.

2. Єрмолова А.І. Методологія роботи— К.: «Світ», 1999. — 135с.

3. Мацулевич О.Є., Зінов'єва О.Г. [Розв'язання задач аналізу тренд](javascript:void(0))[сезонних часових рядів](javascript:void(0)) / Праці Таврійського державного агротехнологічного університету, Вип. 19(2), С. 264-270

4. Мацулевич О.Є., Щербина В.М. [Використання пакету прикладних](javascript:void(0))  [програм NETCRACKER](javascript:void(0))/ Фундаментальна підготовка фахівців у природничо-математичній, технічній, агротехнологічній та економічній галузях : матеріали Всеукраїнської наук.-практ. конференції з міжнар. участю (Мелітополь, 11-13 вересня 2017 р.) : присвяченої 85-річчю кафедри вищої математики і фізики ТДАТУ

5. Мацулевич О.Є., Щербина В.М. [Функції та принципи тестового](javascript:void(0))  [контролю знань студентів](javascript:void(0)) /Праці Таврійського державного агротехнологічного університету// Збірник науково-методичних праць/ Таврійський державний агротехнологічний університет – Мелітополь, 2014 - С.160-164

6. Корчинський В.М., Свинаренко Д.М., Мацулевич О.Є. [Методи під](javascript:void(0))[вищення інформаційних показників багатоспектральних зображень на ос](javascript:void(0))[нові ортогоналізації даних](javascript:void(0)) / Праці Таврійського державного агротехнологічного університету, Вип. 14(2), 2014, С. 264-270.